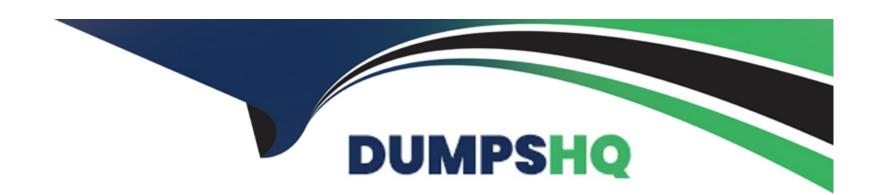

# Free Questions for C\_TS411\_2021 by dumpshq

Shared by Hammond on 10-10-2022

For More Free Questions and Preparation Resources

**Check the Links on Last Page** 

# **Question 1**

#### **Question Type:** MultipleChoice

Which features are available when working with the Manage Documents app?Note: There are 2 correct answers to this question.

#### **Options:**

- A- A secure storage area can be selected manually.
- B- An object link to every SAP Object can be defined.
- C- All information is displayed on only one page.
- D- A secure storage area is selected automatically.

#### **Answer:**

C, D

# **Question 2**

**Question Type:** MultipleChoice

What objects can be changed with a change number?

#### **Options:**

- A- Bills of Material
- **B-** Cost Centers
- **C-** Work Centers
- D- Task Lists

#### **Answer:**

A, D

# **Question 3**

**Question Type:** MultipleChoice

In a single-level configuration, you want to use a constraint so that if characteristic C1 has the value V1, then characteristic C2 is assigned the value V2.C1 and C2 are assigned to class (300)T\_FCL00.What would be a correct complete constraint?

#### **Options:**

A- RESTRICTION: \$self.C2 = 'V2' if \$self.C1 = 'V1'

B- RESTRICTION: (300)T\_FCL00.C2 = 'V2' if (300)T\_FCL00.C1 = 'V1'

C- RESTRICTION: ?C2 = 'V2' if ?C1 = 'V1'

D- RESTRICTION: ?T\_FCL00.C2 = 'V2' if ?T\_FCL00.C1 = 'V1'

#### **Answer:**

В

### **Question 4**

#### **Question Type:** MultipleChoice

You create a new characteristic with numeric values and you only set a single value assignment. You add one interval inside value tab. What does it mean for classification?

#### **Options:**

A- The user can set values which don't belong to the interval.

- B- The user can select an interval inside classification.
- C- The user can select one value of the interval inside classification.
- D- The user can select several values out of the interval inside classification.

#### **Answer:**

C

### **Question 5**

#### **Question Type:** MultipleChoice

There are item categories that are only allowed in configurable BOMs. What do you have to keep in mind when working with configurable routings? Note: There are 3 correct answers to this question.

#### **Options:**

- A- Equipment as production resources/tools may only be used in configurable routings.
- **B-** All types of operation can be used in non-configurable and configurable routings.
- C- All sequence categories can be used in non-configurable and configurable routings.

- D- All production resources/tools catgories can be used in non-configurable and configurable routings.
- E- Alternative sequences may only be used in configurable routings.

#### **Answer:**

A, B, E

### **Question 6**

#### **Question Type:** MultipleChoice

You create a new characteristic with numeric values and you only set a single value assignment. You add one interval inside value tab. What does it mean for classification?

#### **Options:**

- A- The user can set values which don't belong to the interval.
- B- The user can select an interval inside classification.
- C- The user can select one value of the interval inside classification.
- D- The user can select several values out of the interval inside classification.

| Answer:                                          |    |  |
|--------------------------------------------------|----|--|
| С                                                |    |  |
|                                                  |    |  |
|                                                  |    |  |
| Question 7                                       |    |  |
| Question Type: MultipleChoice                    |    |  |
|                                                  |    |  |
| What objects can be changed with a change number | ۲? |  |
|                                                  |    |  |
|                                                  |    |  |
| Options:                                         |    |  |
| A- Bills of Material                             |    |  |
| B- Cost Centers                                  |    |  |
| C- Work Centers                                  |    |  |
| D- Task Lists                                    |    |  |
|                                                  |    |  |
|                                                  |    |  |
| Answer:                                          |    |  |
| A, D                                             |    |  |

# **Question 8**

#### **Question Type:** MultipleChoice

Which features are available when working with the Manage Documents app?Note: There are 2 correct answers to this question.

#### **Options:**

- A- A secure storage area can be selected manually.
- B- An object link to every SAP Object can be defined.
- C- All information is displayed on only one page.
- D- A secure storage area is selected automatically.

#### **Answer:**

C, D

### **Question 9**

**Question Type:** MultipleChoice

There are item categories that are only allowed in configurable BOMs. What do you have to keep in mind when working with configurable routings? Note: There are 3 correct answers to this question.

#### **Options:**

- A- Equipment as production resources/tools may only be used in configurable routings.
- B- All types of operation can be used in non-configurable and configurable routings.
- C- All sequence categories can be used in non-configurable and configurable routings.
- D- All production resources/tools catgories can be used in non-configurable and configurable routings.
- E- Alternative sequences may only be used in configurable routings.

#### **Answer:**

A, B, E

### **Question 10**

**Question Type:** MultipleChoice

In a single-level configuration, you want to use a constraint so that if characteristic C1 has the value V1, then characteristic C2 is assigned the value V2.C1 and C2 are assigned to class (300)T\_FCL00.What would be a correct complete constraint?

#### **Options:**

A- RESTRICTION: \$self.C2 = 'V2' if \$self.C1 = 'V1'

**B-** RESTRICTION: (300)T\_FCL00.C2 = 'V2' if (300)T\_FCL00.C1 = 'V1'

**C-** RESTRICTION: ?C2 = 'V2' if ?C1 = 'V1'

D- RESTRICTION: ?T\_FCL00.C2 = 'V2' if ?T\_FCL00.C1 = 'V1'

#### **Answer:**

В

# To Get Premium Files for C\_TS411\_2021 Visit

https://www.p2pexams.com/products/c\_ts411\_2021

### **For More Free Questions Visit**

https://www.p2pexams.com/sap/pdf/c-ts411-2021

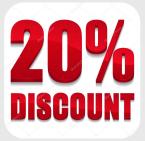